# **abx\_numpy Documentation**

*Release 0.1*

**Roland Thiolliere**

October 27, 2015

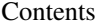

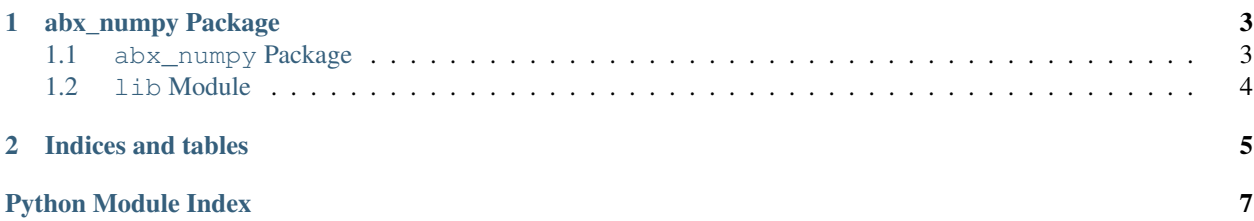

Contents:

## **abx\_numpy Package**

### <span id="page-6-3"></span><span id="page-6-1"></span><span id="page-6-0"></span>**1.1 abx\_numpy Package**

<span id="page-6-2"></span>abx\_numpy: Main module

Copyright 2015, Roland Thiolliere Licensed under GPLv3.

abx\_numpy.abx\_numpy.**abx**(*classes*, *features*, *distance\_function*, *cutoff=1000*) Calculate the ABX score for a set of classes and a features matrix.

The order of the 'classes' and the 'features' arrays must be the same.

Parameters classes : array (n\_items)

1-D array containing the class labels of the items.

features : array (n\_items, dim\_features)

2-D array containing the features of the items.

distance\_function : callable

Distance function to use.

cutoff : int, optionnal

Cutoff to use for sample (number of items kept). None for no sample. Default to 1000.

#### Returns average : float

average abx score

labels : array (n\_classes)

1D array containing the unique classes

scores : array (n\_classes, n\_classes)

2D array containing the abx scores for each pair of classes. The diagonal contains nan values

abx\_numpy.abx\_numpy.**compute\_distances**(*features*, *distance\_function*) Compute the distance matrix for an array of features and a distance function.

Parameters features : array (n\_items, dim\_features)

2-D array containing the features of the items.

distance\_function : callable

Distance function to use.

#### <span id="page-7-1"></span>Returns distances : array (n\_items, n\_items)

2-D array containing the pairwise distance of the items.

abx\_numpy.abx\_numpy.**sample**(*classes*, *features*, *cutoff*, *is\_sorted=False*) 'Fair' sampling (non-uniform, inverse to the class weight)

Parameters classes : array (n\_items)

1-D array containing the class labels of the items.

features : array (n\_items, dim\_features)

2-D array containing the features of the items.

cutoff : int

Cutoff to use for sample (number of items kept).

Returns sampled classes, sampled features

abx\_numpy.abx\_numpy.**score**(*classes*, *distances*, *is\_sorted=False*) Compute the ABX score for a set of sorted classes and a distance matrix.

Returns average : float

average abx score

labels : array (n\_classes)

1D array containing the unique classes

scores : array (n\_classes, n\_classes)

2D array containing the abx scores for each pair of classes. The diagonal contains nan values

abx\_numpy.abx\_numpy.**sort**(*classes*, *features*)

Sort classes according to labels and features according to the new order

## <span id="page-7-0"></span>**1.2 lib Module**

@author: Roland Thiolliere

abx\_numpy.lib.**unique\_sorted**(*array*)

Performs unique on a sorted array and return the unique elements and the indexes of the first element of each block.

**CHAPTER 2**

**Indices and tables**

- <span id="page-8-0"></span>• genindex
- modindex
- search

Python Module Index

<span id="page-10-0"></span>a

abx\_numpy.abx\_numpy, [3](#page-6-2) abx\_numpy.lib, [4](#page-7-0)

#### Index

# A

abx() (in module abx\_numpy.abx\_numpy), [3](#page-6-3) abx\_numpy.abx\_numpy (module), [3](#page-6-3) abx\_numpy.lib (module), [4](#page-7-1)

## C

compute\_distances() (in module abx\_numpy.abx\_numpy), [3](#page-6-3)

# S

sample() (in module abx\_numpy.abx\_numpy), [4](#page-7-1) score() (in module abx\_numpy.abx\_numpy), [4](#page-7-1) sort() (in module abx\_numpy.abx\_numpy), [4](#page-7-1)

## U

unique\_sorted() (in module abx\_numpy.lib), [4](#page-7-1)